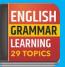

## **Fundamentals of Computer**

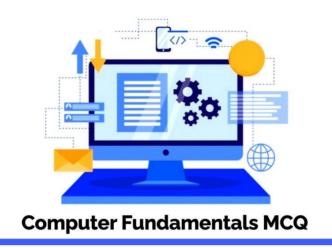

1. A computer-assisted method for the recording and analyzing of existing or hypothetical systems is.

- A. Data transmission
- C. Data capture

**B. Data flow** 

D. Data processing

**Answer: Option B** 

| 2. The brain of any c | omputer system is |       |                 |
|-----------------------|-------------------|-------|-----------------|
| A.ALU                 | B. Memory         | C.CPU | D. Control unit |

**Answer:** Option B

3. Which device is used to generate an image on paper from the computer?

- A. Scanner
- C. Mouse

- **B.** Printer
- D. Monitor

**Answer: Option B** 

| 4. | Speed | of the | computer is | measured in | _ |
|----|-------|--------|-------------|-------------|---|
|    | opecu |        | oompater io |             | • |

A. Hertz B. Liter

C. Meter D. Watt

**Answer:** Option A

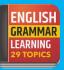

| 5. Which of th<br>intelligence?                                                                       | -               | omputer langu  | lages is used for artificial |  |
|----------------------------------------------------------------------------------------------------|-----------------|----------------|------------------------------|--|
| A. FORTRAN                                                                                            |                 |                | B. PROLOG                    |  |
| C. C                                                                                                  |                 |                | D. COBOL                     |  |
|                                                                                                    |                 |                | Answer: Option B             |  |
| 6. Which of tl                                                                                        | he following is | the 1's comple | ement of 10?                 |  |
| A. 01                                                                                                 | B.110           |                | C.11 D.10                    |  |
|                                                                                                    |                 |                | Answer: Option A             |  |
| 7. A light-sensitive device that converts drawing, printed text, or other images into digital form is |                 |                |                              |  |
| A. Keyboard                                                                                           |                 |                | B. Plotter                   |  |
| C. Scanner                                                                                            |                 |                | D. OMR                       |  |
|                                                                                                    |                 |                | Answer: Option C             |  |
| 8. Which of th                                                                                        | he following a  | re NOT types o | of computer hardware?        |  |
| A. Mouse                                                                                              |                 |                | B. Keyboard                  |  |
| C. Microsoft                                                                                          | Windows         |                | D. Motherboard               |  |
|                                                                                                    |                 |                | Answer: Option C             |  |
| 9. What type                                                                                          | of computer s   | erves up infor | mation to other computers?   |  |
| A. Mac                                                                                                | B.PC            | C. Laptop      | D. Server                    |  |
|                                                                                                    |                 |                | Answer: Option: A            |  |
| 10. The basic architecture of computers was developed by                                              |                 |                |                              |  |
| A. John Von                                                                                           | Neumann         |                | B. Charles Babbage           |  |
| C. Blaise Pas                                                                                         | cal             |                | D. Garden Moore              |  |
|                                                                                                    |                 |                | Answer: Option A             |  |
| 11. In how ma                                                                                         | ny generation   | s can a compu  | iter be classified?          |  |
| A. 3                                                                                                  | B.4             | C. 5           | D. 6                         |  |
|                                                                                                    |                 |                | Answer: Option C             |  |
| 12. Which of the following memories is non-volatile?                                                  |                 |                |                              |  |
| A. SRAM                                                                                               | B. DRAM         | C. ROM         | D. All of the above          |  |
|                                                                                                    |                 |                | Answer: Option C             |  |

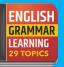

13. A section of code to which control is transferred when a processor is interrupted is known as

CIP

A. M B. SVC

D. MDR

**Answer:** Option A

14. A \_\_\_\_\_ is a software application for retrieving, presenting and traversing information.

A. HTTP

C. Web browser

B. E-mail

D. Search engine

**Answer:** Option C

15. POST stands for:

B. Program on System Test

A. Power off System Test C. Power on System Test

D. Power on Self Test Answer: Option D

16. Computer gathers data, which means that they allow users to data

A. Store C. Output

D. Present

**B.** Input

## **Answer:** Option B

17. Any computer or computer you can see and touch is

| A. Hardware | B. Software   |
|-------------|---------------|
| C. Storage  | D. Peripheral |
|             |               |

**Answer:** Option A

18. Click and double-click are achieved using the

A. Modem

B. Headphone

D. Mouse

C. Keyboard

## **Answer:** Option D

- 19. Which of the following is the smallest computer?
- A. Workstation

B. Desktop D. Notebook

C. Laptop

**Answer:** Option D

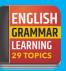

| 20 is the main<br>A. RAM<br>C. CPU                                                         | board of the comput             | B. ROM<br><b>D. Motherbo</b>   | oard<br>ver: Option D |
|--------------------------------------------------------------------------------------------|---------------------------------|--------------------------------|-----------------------|
| 21. Which file extens<br>ABAK                                                              | sion is used for binary<br>BBAT | CBAF                           | DBIN<br>ver: Option D |
| 22. Which desktop feature has been included in Windows 10 that was omitted from Windows 8? |                                 |                                |                       |
| A. Start menu                                                                              |                                 | B. Gadgets                     |                       |
| C. Recycle bin                                                                             |                                 | D. Search vi                   | a the windows key     |
|                                                                                            |                                 | Ansv                           | ver: Option A         |
| 23. Which of the foll<br>A.MS DOS<br>C. Unix                                               | owing is a/are GUI-ba           | <b>B. MS windo</b><br>D. Linux |                       |
| 24. The binary equivalent of decimal 23 is?                                                |                                 |                                |                       |
| A. 01011                                                                                   |                                 | B. 10111                       |                       |
| C. 10011                                                                                   |                                 | D. None of t                   | hese                  |
|                                                                                            |                                 | Ansv                           | ver: Option B         |
| 25. Data stored in RA<br>A. Inverted<br>C. Doubled                                         | AM gets when th                 | B. Volatile m<br>D. Stored     |                       |

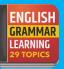

## **Microsoft Windows**

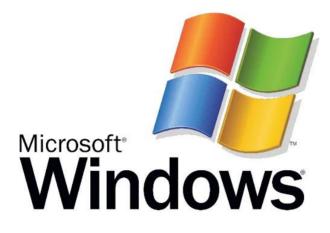

1. Which part of the computer helps to store information?

(A) Printer (C) Keyboard (**B**) **Disk drive** (D) Monitor

Answer: Option B

2. In any window, the maximize button, the minimize button, and the close buttons appear on

(A) Toolbar

(C) Menu bar

(B) The title bar

(D) Status bar

Answer: Option B

3. MS-DOS supports file names up to \_\_\_\_ characters in length.(A) 2(B) 5(C) 7(D) 8

Answer: Option D

4. Windows is a (n) \_\_\_\_\_ created by Microsoft.

(A) Computer

(C)Web browser

(B) Word processor (D) Operating system Answer: Option D

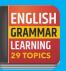

| 5. The main workspace of a Windows cor               | nputer is called the             |
|------------------------------------------------------|----------------------------------|
| (A) Desktop                                          | (B)Taskbar                       |
| (C) Folder                                           | (D)Shortcut                      |
|                                                      | Answer: Option A                 |
| 6. Anything written on the screen is calle           | d                                |
| (A)Cursor                                            | (B)Text                          |
| (C)Folder                                            | (D)Boot                          |
|                                                      | <b>Answer: Option B</b>          |
| 7. A contains buttons and me commonly used commands. | nus that provide quick access to |
| (A) Toolbar                                          | (B) Menu bar                     |
| (C) Window                                           | (D) Find                         |
|                                                      | Answer: Option A                 |
| 8. What is the most common speed in rp. rotate?      | m at which the hard disk usually |
| (A) 1600                                             | (B)2400                          |
| (C) 3600                                             | (D)4700                          |
|                                                      | Answer: Option C                 |
| 9. Windows 95, Windows 98, Windows N                 | T are known as                   |
| (A) Operating systems                                | (B)Modems                        |
| (C) Domain names                                     | (D)Processors                    |
|                                                      | Answer: Option C                 |
| 10. The hardware mechanism that enable called as     | es a device to notify the CPU is |
| (A)Spooling                                          | (B)Compile a directory           |
| (C)Interrupt                                         | (D) Error system                 |
|                                                      | Answer: Option C                 |
| 11. What would you type in the Run windo             | w to open 'MS Word'?             |
| A. word.exe                                          | B.winword.exe                    |
| C. Cannot be open from Run                           | D. None of these                 |
|                                                      | <b>Answer: Option B</b>          |
|                                                      |                                  |